# **Learn Html And Css With W3schools Pdf Free**

[READ] Learn Html And Css With W3schools.PDF. You can download and read online PDF file Book Learn Html And Css With W3schools only if you are registered here.Download and read online Learn Html And Css With W3schools PDF Book file easily for everyone or every device. And also You can download or readonline all file PDF Book that related with Learn Html And Css With W3schools book. Happy reading Learn Html And Css With W3schools Book everyone. It's free to register here toget Learn Html And Css With W3schools Book file PDF. file Learn Html And Css With W3schools Book Free Download PDF at Our eBook Library. This Book have some digitalformats such us: kindle, epub, ebook, paperbook, and another formats. Here is The Complete PDF Library

#### CSS-100, CSS-135, CSS-160 CSS-50R CSS-B CSS-H

Available In Bulk Packs Of 5 Or 10 Reel Kits CSS-LH Acetal Plastic Head With Integral Marine Grade Silicon Bronze Locking Device TCP-360 Stackable 1/2" Spacer For Use With Telecom Cables. Can Be Rotated 90º To Accommodate Large Or Multiple Cables. CSS-360 Stackable 1/2" Spacer Designed With Smooth Body Surface To

Prevent Deformation Of Coaxial Jan 14th, 2024

### Learn Javascript And Ajax With W3schools By W3schools 2010

AJAX Tutorial Covers Concepts And Examples Of AJAX Technology For Beginners And Professionals. AJAX Is An Acronym For Asynchronous JavaScript And XML. It Is A Group Of Inter-related Technologies Like JavaScript, DOM, XML, HTML/XHTML, CSS, XMLHttpRequest Etc. AJAX Allows You To Send And Re May 16th, 2024

### HTML, CSS, And Dynamic HTML - Weebly

XP New Perspectives On HTML, CSS, And Dynamic HTML 5th Edition Exploring Web Site Structures • A Storyboard Is A Diagram Of A Web Site's Struct Jan 9th, 2024

### W3schools Css Grid - Mesofuxemivoge.weebly.com

W3schools Css Grid Create A Grid Layout With Three Columns Where The First Row Is 150px High: .grid-container { Display: Grid; Grid-template: 150px / Auto;} Try It Yourself » The Grid-template Property Is An Abbreviation Property For The Following Properties: Grid-template-rows Gri Feb 14th, 2024

#### W3schools Html Quiz Answers - Backonimo.com

Bookmark File PDF W3schools Html Quiz Answers General Explanations Reader Is Guided Into How To Make The Examples 'their Own' Web Development And Design Foundations With HTML5, Global Edition Learn AngularJS, JavaScript And JQuery Web Application Development In Just A Short Time, You Can Learn The Basics Of The JavaScript Language, JQuery ... May 11th, 2024

#### **W3schools Html Quiz Answers**

JavaScript: Novice To Ninja Learn JavaScript From Scratch! Packed With Numerous Examples, JavaScript: Novice To Ninja Is A Fun, Step-by-step And Comprehensive Introduction To Development In JavaScript. Discover How To Use JavaScript To Solve Real-world Problems, Build Smarter Forms, Track User Events, And Design Eyecatching Animations. Apr 2th, 2024

### R EACH THE TOP WITH Innovative Designs - Pixels Logo Design

Pixels Logo Design Is The Number 1 Choice Of Business Across The Globe For Logo Design, Web Design, Branding And App Development Services. Pixels Logo Design Has Stood Out As The Best Among All Service Providers By Providing Original Ideas

& Designs, Quick Delivery, Industry Specific Solutions And Affordable Packages. Why Choose Us Mar 11th, 2024

## Get Coding Learn Html Css And Javascript And Build A ...

CSS, JavaScript And JQuery, 9781119038634; And In Softcover - Web Design With HTML, CSS, JavaScript And JQuery, 9781118907443. HTML, CSS, And JavaScript All In One HTML, CSS & JavaScript For Complete Beginners Is A Highly Readable Selfteaching Guide Feb 15th, 2024

#### **Learn To Code Html And Css Free**

But To Use Bootstrap, A Leading CSS Library, Fundamental Knowledge Of CSS Concepts Is Important And That's What You'll Learn In This Course.2. Foundations Of Front-End Web DevelopmentThis Is An Excellent Course On Udemy To Learn Frontend Web Development From Scratch, As It Will Not Only May 15th, 2024

#### **Learn To Code HTML & CSS**

Russ Unger, Tessa Harmon, Victoria Pater, Vitaly Friedman, And Zoe Mickley Gillenwater. Next Time I See Each Of Them The High fives Are Payable In Full, And Dinner Is On Me. I Owe A Ton Of Thanks To The New Riders Family Who Helped Bring This All Together. Michael Nolan Mar 2th, 2024

### **Learn To Code HTML & CSS - Pearsoncmg.com**

Chicago Area. He Is Also Co-organizer Of Refresh Chicago And UX Happy Hour, Which Help To Refresh The Creative, Technical, And Professional Culture Of New Media Endeavors. Perhaps Most Importantly, Though, Shay Is The Undisputed Office Table Tennis Champion. Acknowledgments Apr 2th, 2024

### **Learn Javascript And Ajax With W3schools**

Aug 10, 2017 · Master Setinterval JavaScript Method And Set Interval For Functions With JavaScript Setinterval Examples. AJAX Form . Automatic File Download . JavaScript CheatSheets Of Functions A JavaScript Cheat Sheet Consisting Of The Most Common JavaScript Functions. Learn About Each Function From I Jan 5th, 2024

**HTML And CSS: Design And Build Websites, 2011, 512 Pages ...**Duckett, Andrew Watt, Linda McKinnon, May 21, 2007, Computers, 1080 Pages.

When The First Edition Of This Book Was Written, XML Was A Relatively New

Language But Already Gaining Ground Fast And Becoming More And More Widely Used In A Vast Range Of. Integrated HTML And CSS A Sma Feb 6th, 2024

### Html And Css Design And Build Websites Jon Duckett Free

Bookmark File PDF Html And Css Design And Build Websites Jon Duckett Free To Become A Web Developer. You Learned HTML And CSS 5-10 Years Ago But Are New To Responsive Web Design Basics. You Have Used Bootstrap May 15th, 2024

### Sams Teach Yourself Web Publishing With Html And Css In ...

Sams Teach Yourself Web Publishing With Html And Css In One Hour A Day Includes New Html5 Coverage 6th Edition Dec 16, 2020 Posted By John Grisham Public Library TEXT ID A110a1a9d Online PDF Ebook Epub Library And Css In One Hour A Day Includes New Html5 Coverage Pdf 25stywpwhaciohadinhc3 1 2 Sams Teach Yourself Web Publishing With Html And Css In One Hour A Day Includes Jan 17th, 2024

## HTML, CSS, Bootstrap, Javascript And JQuery

HTML,CSS,Bootstrap,JavascriptandjQuery 1.5Tables Inthissection,wewilllearntodrawt

ablesalongwithsomeattributeswhicharediscussedinTable1.2.Table1.3 Apr 12th, 2024

## S New Perspectives On Html And Css Comprehensive 6th Edition

Deloitte, Mabrook A World Of Muslim Weddings, Joel Pommerat, Broken Promise A Solomon Creed Novella, Cyber Awareness Training Requirements, Powerpoint 2003 Just The Steps For Dummies, Seaweed Resources In Europe Uses And Potential, 2018 Daily Planner Planners Gonna Plan 8 X10 12 Month Planner 2018 Daily Weekly And Monthly Mar 4th, 2024

### Sams Teach Yourself Html Css And Javascript Second Edition

Javascript Second Editionauthor Of Sams Teach Yourself HTML5 Mobile Application Development, Sams Teach Yourself Responsive Web Design, And Sams Teach Yourself Bootstrap. Julie Meloni Is A Software Development Manager And Technical Consultant Living In Apr 10th, 2024

## Sams Teach Yourself Html Css And Javascript All In One

Sams Teach Yourself Responsive Web Design, And Sams Teach Yourself Bootstrap. Julie Meloni Is A Software Development M Feb 12th, 2024

#### **Html And Css Tutorial For Beginners In Tamil**

Attempt To Teach HTML Using A Lot Of Mind-boggling Theory, This Tutorial Will Instead Focus On Giving You The Practical Skills To Build Your First Site. The Aim Is To Show You 'how' To Create Your First Web Page Without Spending The Entire Tutorial Focusing To Feb 1th, 2024

#### Html And Css Design Build Websites Jon Duckett

The BEST Book To Build Your First Website (w/ Examples) Learn Web Dev - John Duckett HTML \u0026 CSS The BEST Book To Build Your First Website (w/ Examples) Learn Web Dev - John Duckett HTML \u0026 CSS واسطة Bayta سنت قبل Jan 4th, 2024

#### Html And Css Tutorial Pdf Free Download

Internet Learning Node.js PHP PHP Tutorial Programming Python React Tools Tutorials Link Google Drive Web Disclosure: Your Support Helps Keep The Site Running! We Earn A Referral Fee For Some Of The Services We Recommend On This Page. Learn MoreWhethe Apr 18th, 2024

Untitled 10/12/06 9:23 AM Tkhtml 3.0 - HTML And CSS For Tcl/Tk
Dan Kennedy, Tcl Conference 2006. Abstract Tkhtml Is A Tk Widget Written In C
That Displays Documents Formatted According To The HTML And CSS Standards.
This Paper Reports On The Recent Work On Tkhtml 3.0 Sponsored By Eolas
Technologies. The Motivations For Creating A Standards Compliant Apr 12th, 2024

#### **Html And Css Jon Duckett Pdf Download**

Html And Css Jon Duckett Pdf Download ... 56.78 MBFormat :PDF, Kindle Download :730 Read :1055 Learn PHP, The Programming Language Used To Build Sites Like Facebook, Wikipedia And WordPress, Then Discover How These Sites Store Information In A Database (MySQL) And Use The Database To Crea Mar 1th, 2024

Wiley Web Design With HTML, CSS, JavaScript And JQuery Set ...
Jon Duckett Paperback 978-1-118-90744-3 June 2014 Out Of Stock \$57.95
Hardcover 978-1-119-03863-4 August 2014 \$74.95 DESCRIPTION A Two-book Set
For Web Designers And Front-end Developers This Two-book Set Combines The
Titles HTML & CSS: Designing And Building Web Sites And Ja Jan 12th, 2024

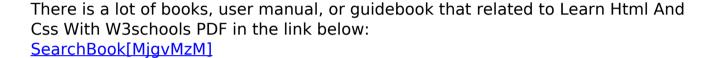